# **Sommario**

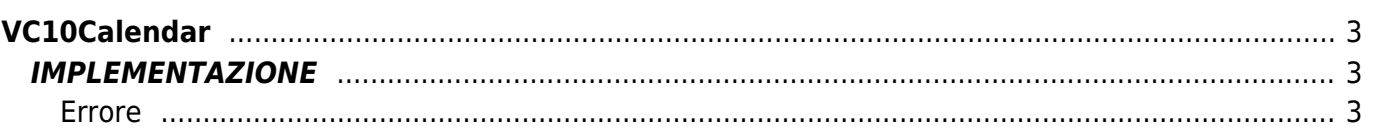

# <span id="page-2-0"></span>**VC10Calendar**

**V =** Variabili

```
C = Funzioni di Calcolo
```
La funzione VC10Calendar calcola il giorno della settimana (in forma numerica v. Note) partendo dalla data espressa come giorno, mese ed anno a partire dal 1/1/2000.

La funzione imposta un valore negativo se è stato passato un argomento errato. Il valore determina il tipo di errore.

# <span id="page-2-1"></span>**IMPLEMENTAZIONE**

#### **VC10Calendar (giorno, mese, anno, numgiorno)**

Parametri:

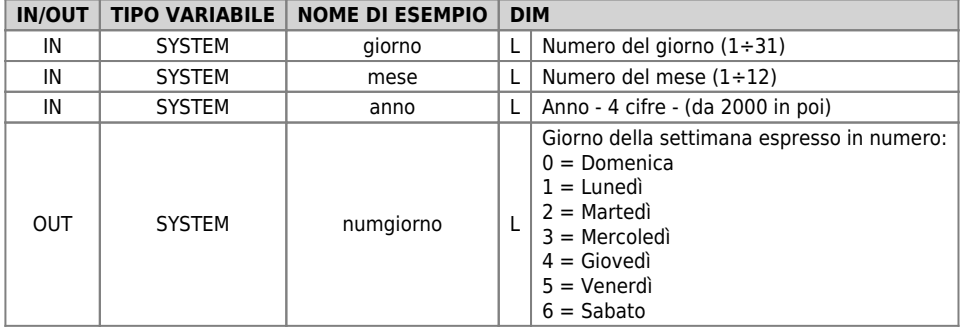

## <span id="page-2-2"></span>**Errore**

Se ci fosse qualche errore di introduzione dei dati verrebbe segnalato sulla variabile **numgiorno** con dei valori negativi. In particolare:

-1 = errore nell'immissione del giorno

-2 = errore nell'immissione del mese

-3 = errore nell'immissione dell'anno

-4 = errore nell'immissione del giorno mese febbraio

## **Esempio**

Nell'esempio, se il giorno della settimana del 19 giugno 2002 è mercoledì, si attiva l'uscita 'ofUscita'.

```
giorno = 19<br>mese = 6<br>anno = 2002<br>VC10Calendar (giorno, mese, anno, numgiorno)<br>IF (numgiorno EQ 3)<br>IF (numgiorno EQ 3)<br>ENDIF
```
## **Note**

La funzione esegue un WAIT a tempo ogni 180 millisecondi

Documento generato automaticamente da **Qem Wiki** -<https://wiki.qem.it/> Il contenuto wiki è costantemente aggiornato dal team di sviluppo, è quindi possibile che la versione online contenga informazioni più recenti di questo documento.